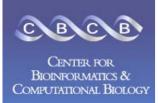

Α

М

S

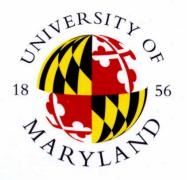

# AMOS Assembly Validation and Visualization

#### Michael Schatz

Center for Bioinformatics and Computational Biology University of Maryland

April 7, 2006

#### Outline

- AMOS Introduction
  - Getting Data into AMOS

#### AMOS Validation Pipeline

- Mate-Based Validation
  - C/E Statistic
- Read Alignment Validation
- Read Depth Validation
- AMOS Assembly Investigator
  - Contigs, Inserts, Histograms, SNP Barcode, Features
  - Misassembly Walkthrough

#### Demo

### Outline

- AMOS Introduction
  - Getting Data into AMOS

#### Slides available at:

http://www.cbcb.umd.edu/~mschatz/

- AMOS Validation Pipeline
  - Mate-Based Validation
    - C/E Statistic
  - Read Alignment Validation
  - Read Depth Validation
- AMOS Assembly Investigator
  - Contigs, Inserts, Histograms, SNP Barcode, Features
  - Misassembly Walkthrough
- Demo

### **AMOS Goals**

- Open Source Assembly Package
  - <u>http://amos.sourceforge.net</u>
- Modular design
- Flexibility in building "pipelines"
- Well defined input/output formats
- General use: does not depend on databases, proprietary data formats, specialized hardware, etc.

# Modular Design

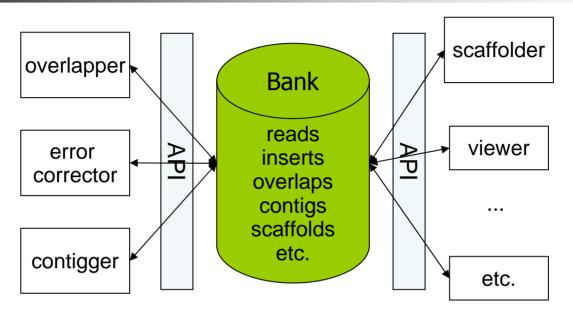

- Converters: Celera Assembler, .ACE, TIGR Assembler, Trace Archive
- Overlapper
- Contigger (Minimus)
- Consensus caller
- Comparative assembler (AMOScmp)
- Mate-pair based QC tool
- Viewer (Assembly Investigator)
- Pipeline executor

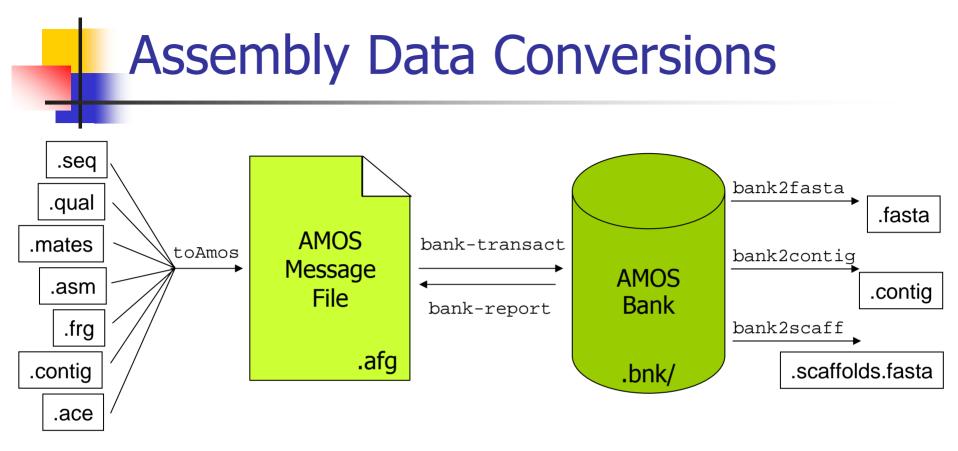

CA Assembly w/ Surrogates to AMOS Message File (.asm, .frg) \$ toAmos -a prefix.asm -f prefix.frg -o prefix.afg -S

Finished Assembly to AMOS Message File (.contig, .frg)
\$ toAmos -f prefix.frg -c prefix.contig -o prefix.afg

#### AMOS Message File to Bank \$ bank-transact -m prefix.afg -b prefix.bnk -c

# **AMOS Validation Pipeline**

- Automatically scan an assembly to locate misassembly signatures for further analysis and correction
- cavalidate prefix (.frg, .asm)
  - 1. Load CA Assembly Data into Bank
  - 2. Evaluate Mate Pairs & Libraries
  - 3. Evaluate Read Alignments
  - 4. Analyze Depth of Coverage
  - 5. List Surrogates
  - 6. Load Misassembly Signatures into Bank
- amosvalidate prefix (.afg)
  - Same as cavalidate, except skips surrogates

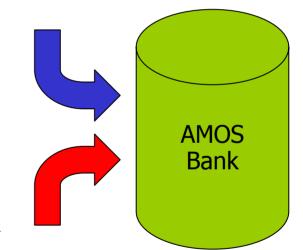

#### Mate-Happiness: asmQC

- Evaluate mate "happiness" across assembly
  - Happy = Correct orientation and distance
- Finds regions with multiple:
  - Compressed Mates
  - Expanded Mates
  - Invalid same orientation  $(\rightarrow \rightarrow)$
  - Invalid outie orientation ( $\leftarrow \rightarrow$ )
  - Missing Mates
    - Linking mates (mate in a different scaffold)
    - Singleton mates (mate is not in any contig)
- Regions with high C/E statistic

#### Mate-Happiness: asmQC

Excision: Skip reads between flanking repeats

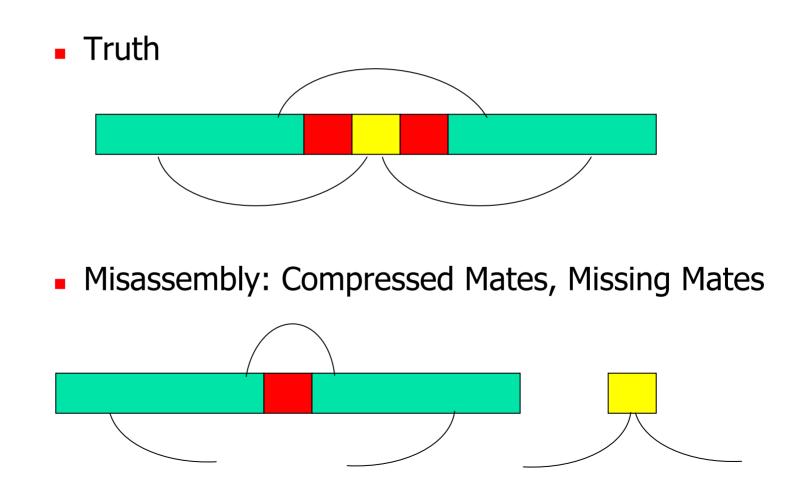

#### Mate-Happiness: asmQC

Insertion: Additional reads between flanking repeats

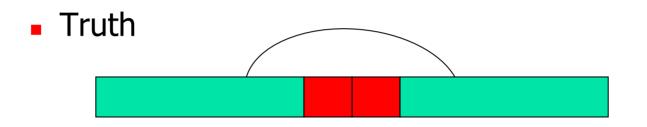

Misassembly: Expanded Mates, Missing Mates

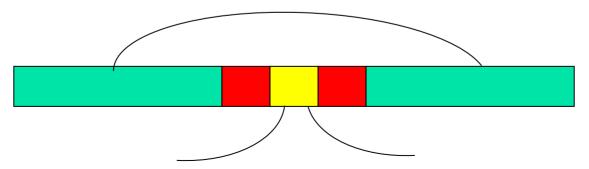

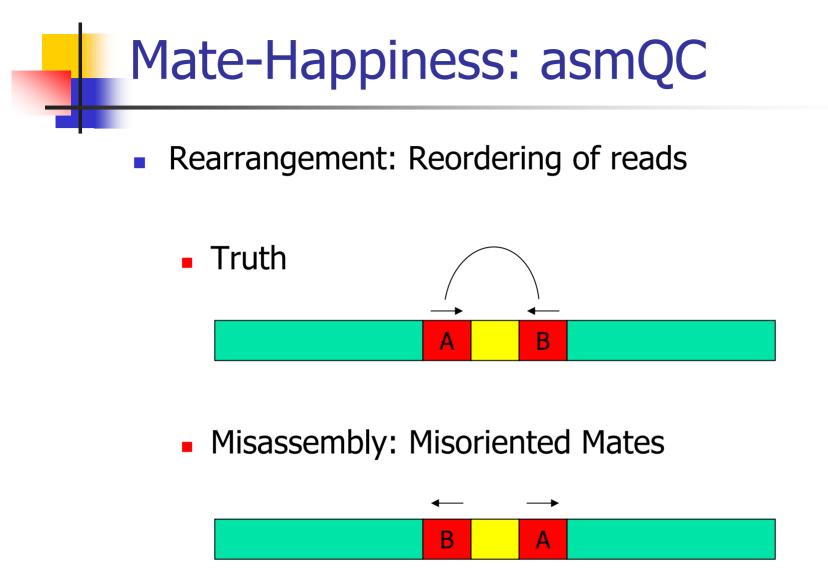

Note: Unhappy mates may also occur for biological or technical reasons.

### C/E Statistic

The presence of individual compressed or expanded mates is rare but expected.

- Do the inserts spanning a given position differ from the rest of the library?
  - Flag large differences as potential misassemblies
  - Even if each individual mate is "happy"
- Compute the statistic at all positions
  - (Local Mean Global Mean) / Scaling Factor
- Introduced by Jim Yorke's group at UMD

#### Sampling the Genome

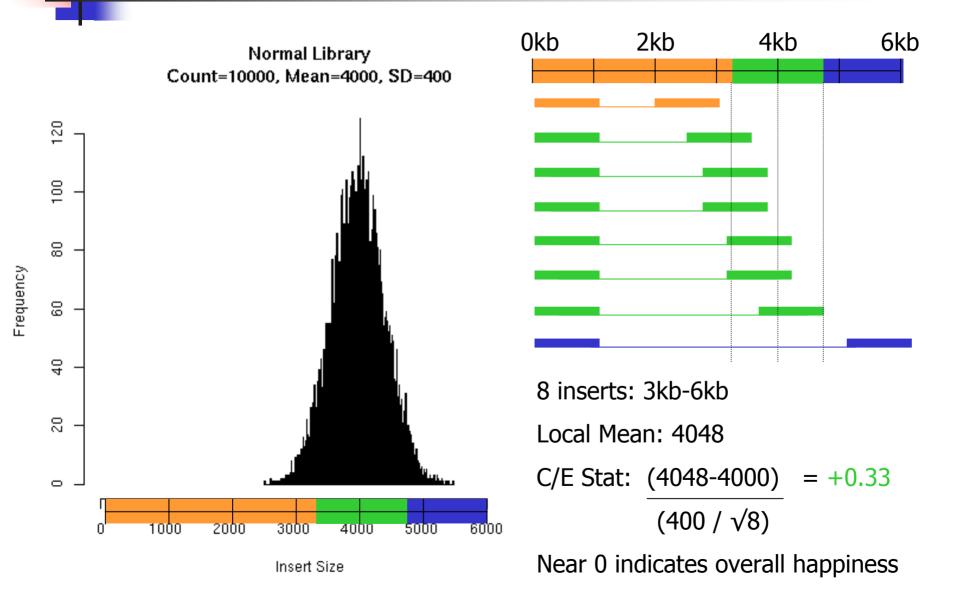

#### **C/E-Statistic: Expansion**

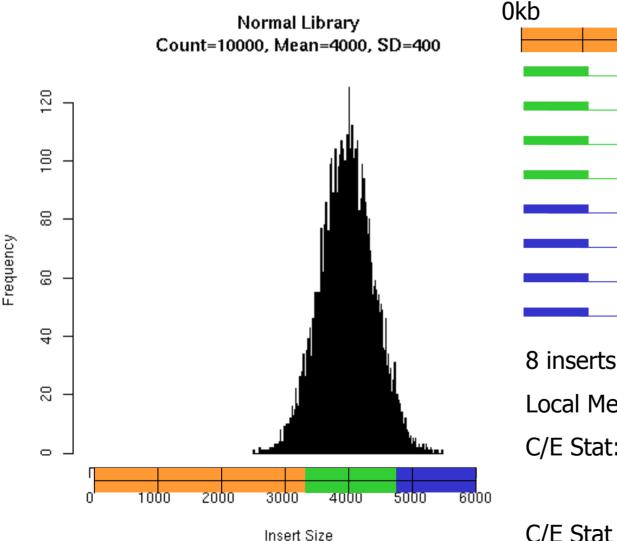

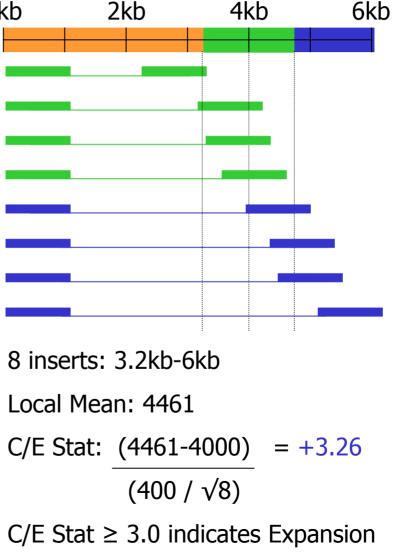

#### C/E-Statistic: Compression

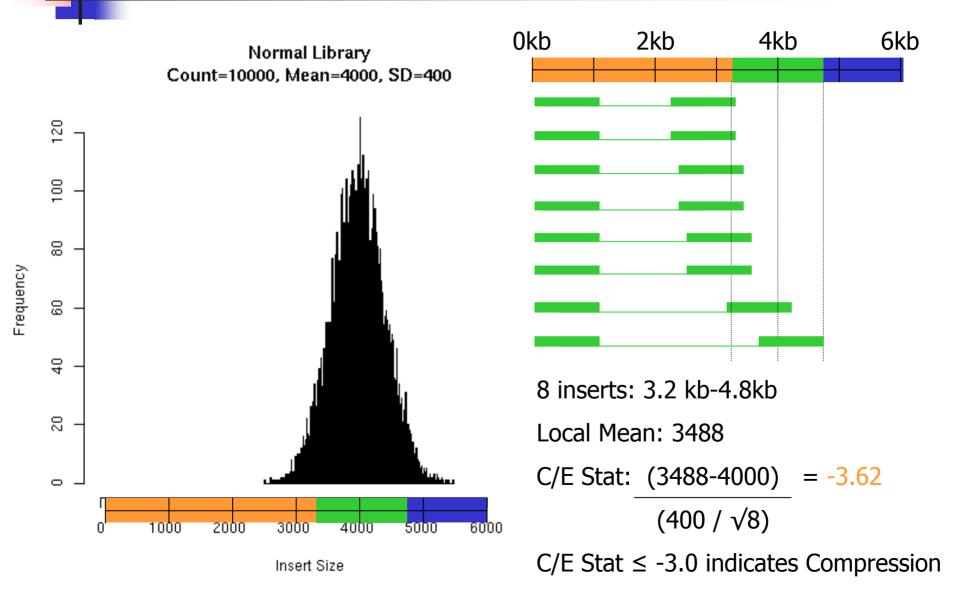

# Read Alignment

Multiple reads with same conflicting base are unlikely

- 1x QV 30: 1/1000 base calling error
- 2x QV 30: 1/1,000,000 base calling error
- 3x QV 30: 1/1,000,000,000 base calling error
- Regions of correlated SNPs are likely to be assembly errors or interesting biological events
  - Highly specific metric
- AMOS Tools: analyzeSNPs & clusterSNPs
  - Locate regions with high rate of correlated SNPs
  - Parameterized thresholds:
    - Multiple positions within 100bp sliding window
    - 2+ conflicting reads
    - Cumulative QV >= 40 (1/10000 base calling error)

A G C A G C A G C A G C A G C A G C A G C A G C C T A C T A C T A C T A

### Read Coverage

 Find regions of contigs where the depth of coverage is unusually high

- Collapsed Repeat Signature
  - Can detect collapse of 100% identical repeats
- AMOS Tool: analyzeReadDepth
  - 2.5x mean coverage

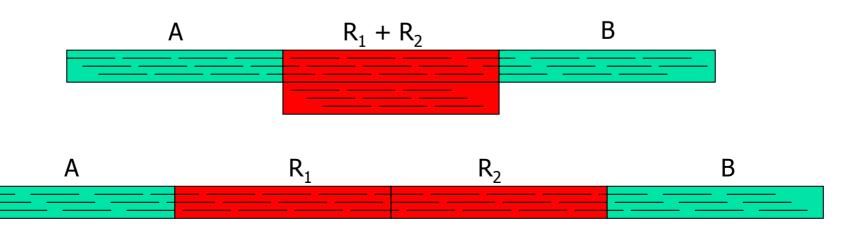

#### **Assembly Investigator**

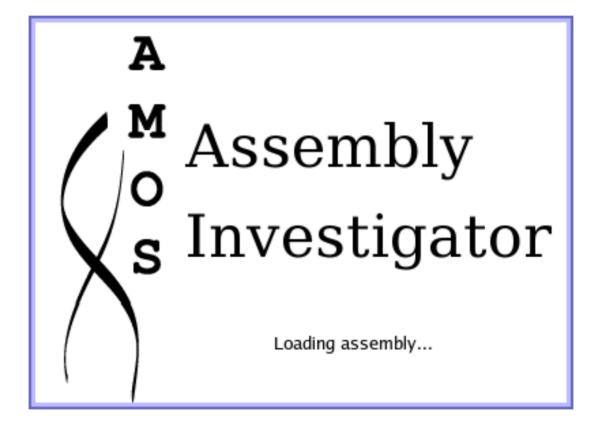

# Assembly Investigator Goals

#### Interactively explore and analyze

- Libraries
  - Insert Sizes, Read Length, Inserts
- Scaffolds & Contigs
  - Sizes, Composition, Sequence, Multiple Alignment, SNP Barcode
- Inserts
  - Happiness, Coverage, CE Statistic
- Reads
  - Clear Range, Quality Values, Chromatograms
- Features
  - Arbitrary regions of interest
  - Including Misassembly Signatures!!!

### Main Window: Contig View

| Position 11665 | i9 🗘 🕇 🕨  | Contig ID 738 茾 | Chromo DB GB6 Inserts                 | S Contig Graph $A^*$ A |
|----------------|-----------|-----------------|---------------------------------------|------------------------|
| Find           | ( )       |                 |                                       |                        |
|                | 110000    | 110070          | 110080                                | 110090                 |
| Consensus      | CATGG     | CTGACCCC        | • • • • • • • • • • • • • • • • • • • | TGACCATCO              |
| XO1HX22TF      | CATCC     | CTGACCCC        | GGACCAGGTGA                           | TGACCATC               |
| XO1GL75TR      | CATGGC    | CTGACCCC        | GGACCAGGTGG                           | TGGCCATC               |
| XO1G181TR      | CATGGC    | CTGACCCC        | GGACCAGGTGA                           | TGACCATC               |
| XO1D260TF      | CATGGC    | CTGACCCC        | GGACCAGGTGA                           | TGACCATC               |
| XO1EE84TR      | CATGGC    | CTGACCCC        | G G A C C A G G T G A                 | TGACCATC               |
| XO1GA32TF      | CATGG0    | CTGACCCC        | GGACCAGGTGA                           | TGACCATC               |
| XO1BR60TR      | CATGGC    | CTGACCCC        | G G A C C A G G T G G                 | TGGCCATC               |
| XO1I240TR      | CATGGC    | CTGACCCC        | G G A C C A G G T G G                 | TGGCCATC               |
| XO1DK48TR      | CATGGC    | CTGACCCC        | G G A C C A G G T G A                 | TGACCATC               |
| XOOA531TF      | CATGGC    | CTGACCCC        | G G A C C A G G T G G                 | TGGCCATC               |
| XOOAF19TR      | CATCC     | CTGACCCC        | GGACCAGGTGA                           | TGACCATC               |
| YOICIONTE      | 10 A TOOO | CTALCOCC.       | CACCACOTCA                            | TRACCATC               |

# Main Window: Contig View

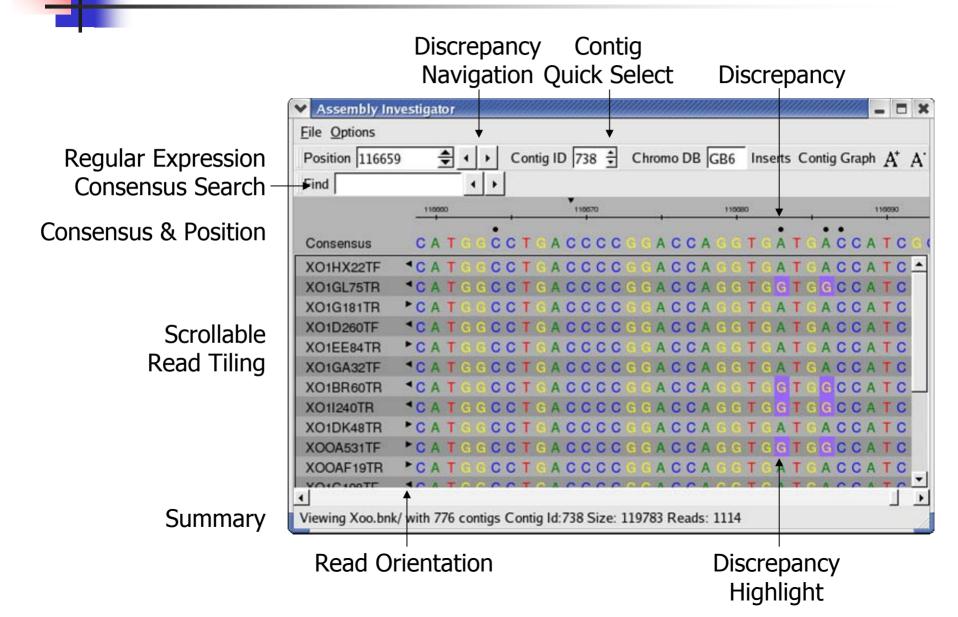

### **Contig View Expanded**

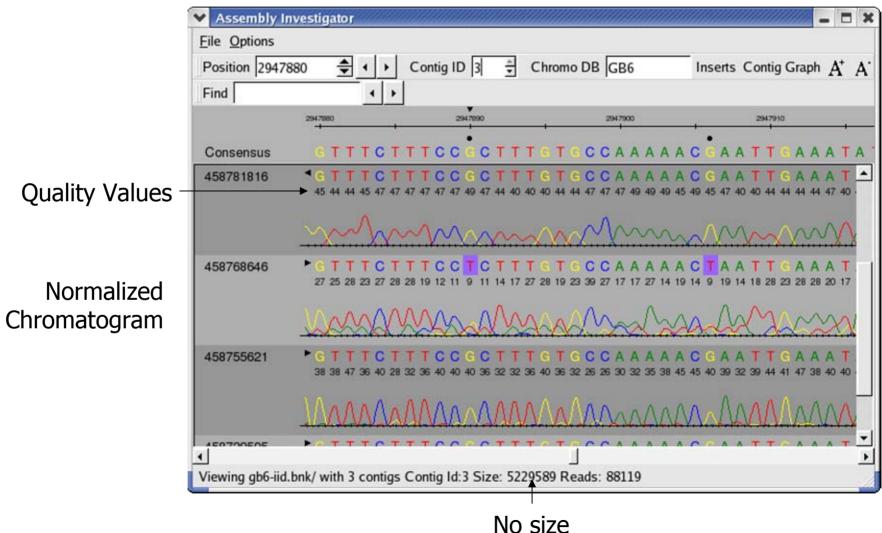

restrictions

#### **Chromatogram View**

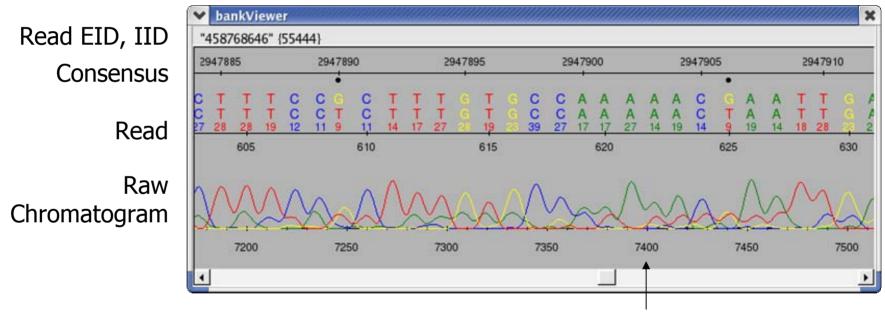

Chromatogram Position

Chromatograms are loaded from specified directories, or on demand from Trace Archive.

### Main Window: Contig View

**Display Inserts** 

| Position 11665 | 9 € ↓ ▶ | Contig ID 738 🛨 | Chromo DB GB6 Inse  | rts Contig Graph $A^{+}$ A |
|----------------|---------|-----------------|---------------------|----------------------------|
| Find           | •       | •               |                     |                            |
|                | 110000  | 110070          | 110080              | 116090                     |
| Consensus      | CATGG   | CCTGACCCC       | C G A C C A G G T G | ATGACCATCO                 |
| XO1HX22TF      | CATGG   | CCTGACCCC       | GGACCAGGTG          | ATGACCATC                  |
| XO1GL75TR      | CATGG   | CCTGACCCC       | GGACCAGGTG          | GTGGCCATC                  |
| XO1G181TR      | CATGG   | CCTGACCCC       | GGACCAGGTG          | ATGACCATC                  |
| XO1D260TF      | CATGG   | CCTGACCCC       | GGACCAGGTG.         | ATGACCATC                  |
| XO1EE84TR      | CATGG   | CCTGACCCC       | GGACCAGGTG          | ATGACCATC                  |
| XO1GA32TF      | CATGG   | CCTGACCCC       | GGACCAGGTG          | ATGACCATC                  |
| XO1BR60TR      | CATCC   | CCTGACCCC       | GGACCAGGTG          | G T G G C C A T C _        |
| XO1I240TR      | CATGG   | CCTGACCCC       | GGACCAGGTG          | GTGGCCATC                  |
| XO1DK48TR      | CATGG   | CCTCACCCC       | GGACCAGGTG          | ATGACCATC                  |
| XOOA531TF      | CATGG   | CCTGACCCC       | GGACCAGGTG          | GTGGCCATC                  |
| XOOAF19TR      | CATGG   | CCTCACCCC       | GGACCAGGTG          | ATGACCATC                  |
| YOICIDOTE      | ACATOC. | COTOLOGO        | COACCACOTO          | ATAACCATC                  |

#### **Insert View**

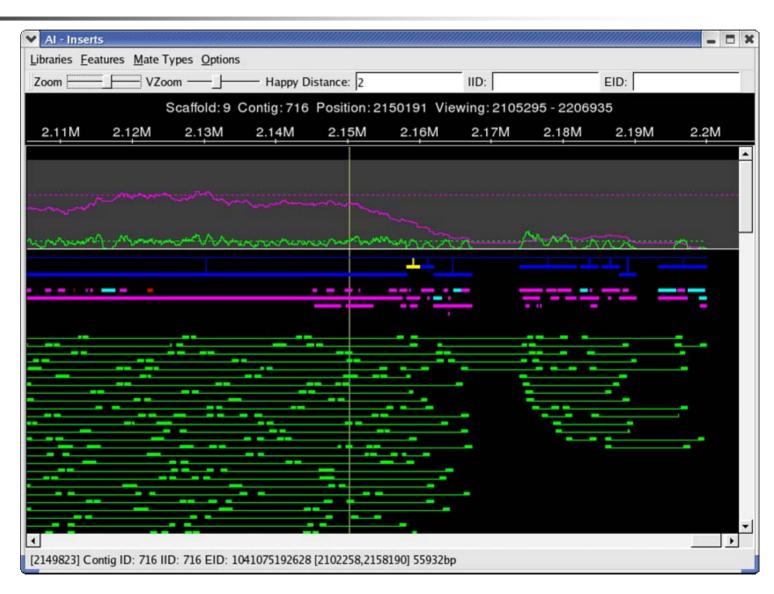

#### **Insert View**

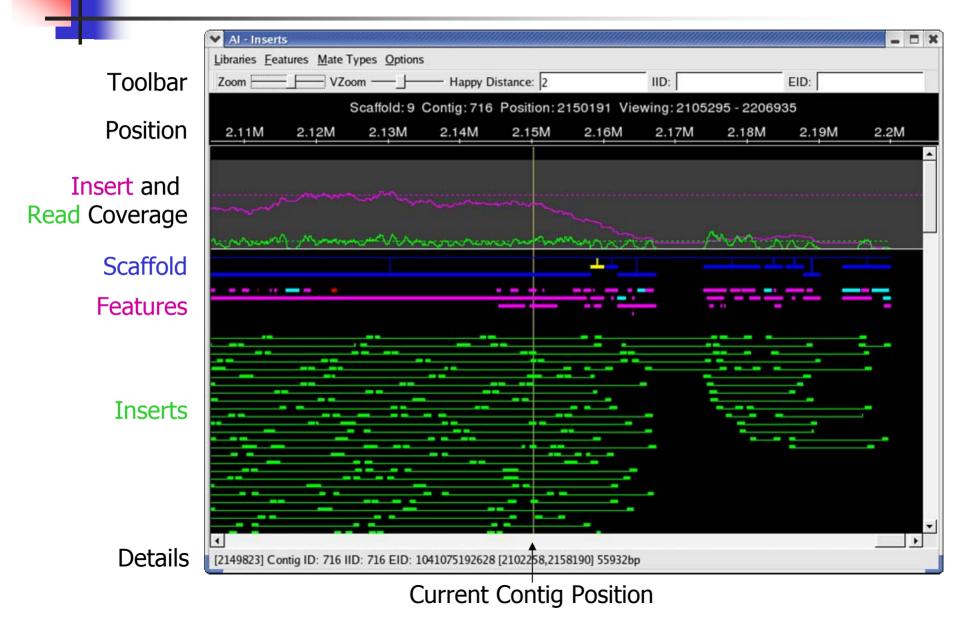

### **Standard Feature Types**

 [B] Breakpoint Alignment ends at this position
 [C] Coverage Location of unusual mate coverage (asmQC)
 Loading Features: 1oadFeatures bankname featfile
 Featfile format: Contigid type end5 end3 comment

[S] SNPs Location of Correlated SNPs

[U] Unitig Used to report location of surrogate unitigs in CA assemblies

[X] Other All other Features

### **Insert Happiness**

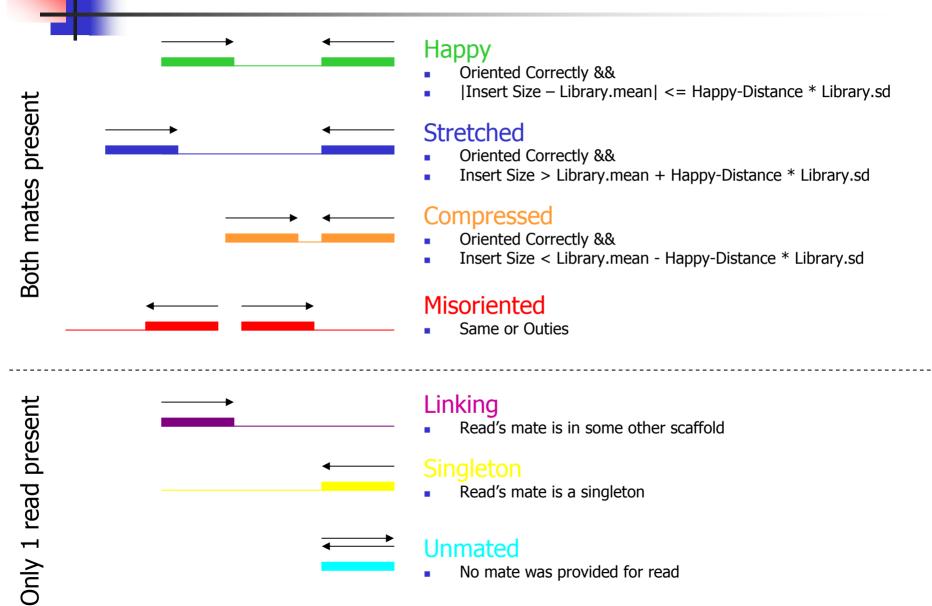

#### **Histograms & Statistics**

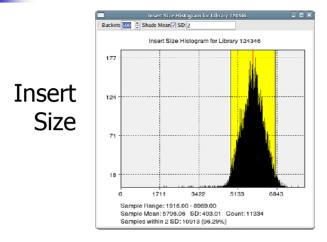

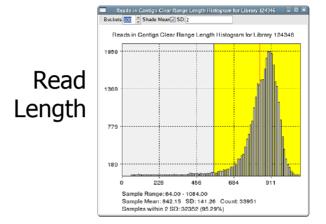

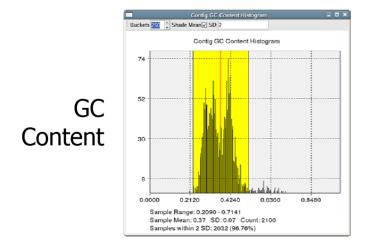

|          |                         | Assembly Statistics |  |
|----------|-------------------------|---------------------|--|
|          | Field                   | Value               |  |
|          | [Scaffolds]             |                     |  |
|          | TotalScaffolds          | 1076                |  |
|          | TotalContigsInScaffolds | 1396                |  |
|          | MeanContigsPerScaffold  | 1.30                |  |
|          | MinContigsPerScaffold   | 1                   |  |
|          | MaxContigsPerScaffold   | 15                  |  |
|          | TotalBasesInScaffolds   | 7511900             |  |
| Overall  | MeanBasesInScaffolds    | 6981.32             |  |
| Overail  | MaxBasesInScaffolds     | 279040              |  |
|          | N50ScaffoldBases        | 75935               |  |
| atistics | TotalSpanOfSc affolds   | 7804540             |  |
|          | MeanSpanOfScaffolds     | 7253.29             |  |
|          | MinScaffoldSpan         | 1007                |  |
|          | MaxScaffoldSpan         | 285205              |  |
|          | IntraScaffoldGaps       | 320                 |  |
|          | 2KbScaffolds            | 200                 |  |
|          | 2KbScaffoldSpan         | 6464092             |  |
|          | 2KbScaffoldPercent      | 82.82               |  |
|          | MeanSequenceGapSize     | -866.37             |  |
|          | [Contigs]               |                     |  |
|          | TotalContins            | 2100                |  |

Bird's eye view of data and assembly quality

#### **Assembly Reports**

|          |                 |               | Co                 | ntig Choo | oser     |       |            |
|----------|-----------------|---------------|--------------------|-----------|----------|-------|------------|
|          | <u>D</u> isplay | <u>O</u> ptio | ns                 |           |          |       |            |
|          | 🖇 IID:          |               | EID:               |           |          |       |            |
|          | ld              | IID           | EID                | Status    | Length 4 | Reads | GC Content |
|          |                 | 144           | 1047283847442      | Р         | 519090   | 6280  | 0.6399     |
|          | 141             | 141           | 1047283847439      | Р         | 326218   | 3784  | 0.6391     |
|          | 160             | 160           | 1047283847458      | Р         | 315606   | 3611  | 0.6372     |
| Contigs  | 152             | 152           | 1047283847450      | Р         | 259589   | 3402  | 0.6422     |
| 99.19.90 | 171             | 171           | 1047283847469      | Р         | 254579   | 2555  | 0.6459     |
|          | 148             | 148           | 1047283847446      | Р         | 253482   | 3415  | 0.6423     |
|          | 147             | 147           | 1047283847445      | Р         | 228649   | 2914  | 0.6475     |
|          | 140             | 140           | 1047283847438      | Р         | 220970   | 2386  | 0.6435     |
|          | 156             | 156           | 1047283847454      | Р         | 200997   | 2630  | 0.6445     |
|          | 151             | 151           | 1047202047440      | <b>D</b>  | 106066   | 2660  | • • •      |
|          | Select fre      | om 172        | contigs in xoc4.br | ık        |          |       |            |

|            |        |          |             |            |     | Feature Bro | wser   |        |                       |
|------------|--------|----------|-------------|------------|-----|-------------|--------|--------|-----------------------|
|            | 🖇 EID: |          |             |            |     |             |        |        |                       |
|            | EID    | Type     | Source Type | Source IID | Dir | Start       | End    | Length | Comment 🖌 🔺           |
|            |        | В        | C           | 164        | F   | 3259        | 3260   | 1      | END_BREAK: 175763     |
|            |        | В        | С           | 145        | F   | 1563        | 1564   | 1      | END_BREAK: 22996      |
|            |        | В        | С           | 156        | F   | 197501      | 197502 | 1      | END_BREAK: 3244       |
|            |        | В        | C           | 130        | F   | 5853        | 5854   | 1      | END_BREAK: 60701      |
|            |        | В        | С           | 144        | F   | 512056      | 512057 | 1      | END_BREAK: 6420       |
|            |        | В        | C           | 159        | F   | 87187       | 87188  | 1      | END_BREAK: 690        |
| Looturoo   |        | D        | C           | 23         | F   | 2055        | 3454   | 1399   | HIGH_READ_COVERAGE 32 |
| Features   |        | D        | C           | 84         | F   | 899         | 2463   | 1564   | HIGH_READ_COVERAGE 32 |
| i cacai co |        | D        | C           | 41         | F   | 634         | 1675   | 1041   | HIGH_READ_COVERAGE 35 |
|            |        | D        | C           | 28         | F   | 4463        | 5735   | 1272   | HIGH_READ_COVERAGE 36 |
|            |        | Р        | C           | 2          | F   | 299         | 1393   | 1094   | HIGH_SNP 10 121.67    |
|            |        | Р        | C           | 23         | F   | 1561        | 3317   | 1756   | HIGH_SNP 10 195.22    |
|            |        | Р        | C           | 164        | F   | 29745       | 30597  | 852    | HIGH_SNP 10 94.78     |
|            |        | Р        | C           | 153        | F   | 21586       | 22457  | 871    | HIGH_SNP 10 96.89     |
|            |        | Р        | С           | 37         | F   | 772         | 2506   | 1734   | HIGH_SNP 12 157.73    |
|            |        | Р        | C           | 124        | F   | 268         | 1196   | 928    | HIGH_SNP 12 84.45     |
|            | •      |          |             |            |     |             |        |        | •                     |
|            | Selec  | t from 1 | 71 features |            |     |             |        |        | 11                    |

|       |                                      |                 | Rea          | d Chooser  |                |                 |                |                  | ×   |
|-------|--------------------------------------|-----------------|--------------|------------|----------------|-----------------|----------------|------------------|-----|
|       | Display                              |                 |              |            |                |                 |                |                  |     |
|       | il IID:                              | EID:            |              |            |                |                 |                |                  |     |
|       | IID EID                              | MateType Offset | End Offset   | Length     | Dir CL         | R Begin CLR End | Lib ID         | GC Content 👻     | ^   |
|       | -38852 XOEDL61TF                     | 71 342          | 1308         |            | F 28           | 994             | 86919          | 0.5890           | Т   |
|       | -8396 XODA243TF                      | 71 720          | 1686         | 967        | R 985          | 20              | 86918          | 0.5896           |     |
|       | -40100 XOEBA20TR                     |                 | 1711         |            | R 933          | 16              | 86919          | 0.5911           |     |
|       | -8007 XODAQ50TF                      |                 | 1710         |            | F 20           | 982             | 86918          | 0.5946           |     |
|       | -121 XOCA015TFB                      |                 | 1198         |            | F 23           | 877             | 86920          | 0.6030           |     |
| Reads | -36894 XOEDC38TR                     |                 | 1206         |            | F 19           | 934             | 86919          | 0.6055           |     |
| (Cuus |                                      | 284             | 1056         | 773        | F 74           | 847             | 86919          | 0.6080           | 4   |
|       | -17934 XOEAK62TR                     |                 | 1140         |            | R 103          |                 | 86919          | 0.6151           | 3   |
|       |                                      | 71 169          | 1106         |            | R 963          | 27              | 86919          | 0.6154           | ľ   |
|       | -43894 XOEF980TR                     | 7I 199          | 1140         |            | R 976<br>R 830 |                 | 86919          | 0.6170           |     |
|       | -24879 XOECN79TR<br>-18209 XOEAL32TR | 7I 232<br>7I 86 | 1040<br>1082 |            | R 830<br>R 101 |                 | 86919<br>86919 | 0.6225<br>0.6234 |     |
|       |                                      | 21 163          | 1082         |            | F 21           | 907             | 86919          | 0.6253           |     |
|       |                                      | 71 92           | 970          |            | F 29           | 906             | 86920          | 0.6271           |     |
|       | 1 AUGULTANT                          |                 | A.M.         | 434<br>111 |                |                 | 00920          | 0.000            | , • |

|   |                            |         | Scaffold I       | nformatio | n |         |         |   |
|---|----------------------------|---------|------------------|-----------|---|---------|---------|---|
|   | <u>D</u> isplay <u>O</u> p | tions   |                  |           |   |         |         |   |
|   | 🖇 IID:                     |         | EID:             |           |   |         |         |   |
|   | Id                         | IID     | EID              | Offset    | ¥ | Span    | Contigs | • |
|   | +-1                        | 173     | 1047283847471    |           |   | 2559    | 1       |   |
|   | ±-2                        | 174     | 1047283847472    |           |   | 2725904 | 25      |   |
|   | ⊨-3                        | 175     | 1047283847473    |           |   | 2111083 | 24      |   |
|   | - 152                      | 152     | 1047283847450    | 0         |   | 259589  | BE      |   |
|   | 153                        | 153     | 1047283847451    | 259820    |   | 61666   | BE      |   |
| S | 154                        | 154     | 1047283847452    | 321466    |   | 24156   | BE      |   |
| 5 | 155                        | 155     | 1047283847453    | 345602    |   | 73623   | BE      |   |
|   | 156                        | 156     | 1047283847454    | 419250    |   | 200997  | BE      |   |
|   | 75                         | 75      | 1047283847329    | 620227    |   | 8956    | BE      |   |
|   | 157                        | 157     | 1047283847455    | 629163    |   | 14699   | BE      |   |
|   | 158                        | 158     | 1047283847456    | 643842    |   | 15947   | BE      |   |
|   | 159                        | 159     | 1047283847457    | 659769    |   | 88018   | BE      |   |
|   | 160                        | 160     | 1047283847458    | 747786    |   | 315606  | BE      |   |
|   | 161                        | 161     | 1047283847459    | 1063385   |   | 86827   | BE      | * |
|   | •                          |         |                  | 111       |   |         |         | > |
|   | Select from 1              | 0 scaff | olds in xoc4.bnk |           |   |         |         |   |

Full Integration: "Double click takes you there"

Scaffold

#### **Assembly Reports**

#### Misassembly Walkthough: Correlated SNPs

| <u>D</u> isplay | <u>O</u> ptio | ons           |          |        |   |       |            |   |
|-----------------|---------------|---------------|----------|--------|---|-------|------------|---|
| j IID:          |               | EID:          |          |        |   |       |            |   |
| ld              | IID           | EID           | Status   | Length | * | Reads | GC Content |   |
| -144            | 144           | 1047283847442 | P        | 519090 |   | 6280  | 0.6399     |   |
| -141            | 141           | 1047283847439 | Р        | 326218 |   | 3784  | 0.6391     |   |
| -160            | 160           | 1047283847458 | Р        | 315606 |   | 3611  | 0.6372     |   |
| 152             | 152           | 1047283847450 | Р        | 259589 |   | 3402  | 0.6422     |   |
| -171            | 171           | 1047283847469 | Р        | 254579 |   | 2555  | 0.6459     |   |
| -148            | 148           | 1047283847446 | Р        | 253482 |   | 3415  | 0.6423     |   |
| -147            | 147           | 1047283847445 | Р        | 228649 |   | 2914  | 0.6475     |   |
| -140            | 140           | 1047283847438 | Р        | 220970 |   | 2386  | 0.6435     |   |
| -156            | 156           | 1047283847454 | Р        | 200997 |   | 2630  | 0.6445     |   |
| 1E1<br>(        | 151           | 10/72020/7//0 | <b>D</b> | 106066 |   | 2660  | 0 6 2 7 2  | > |

|          |       |          |             |            |     | Featur      | ser           |            | _ = ×                                    |
|----------|-------|----------|-------------|------------|-----|-------------|---------------|------------|------------------------------------------|
|          | § EID |          |             |            |     |             |               |            |                                          |
|          | EID   | Type     | Source Type | Source IID | Dir | Start       |               | Length     | Comment 🗸                                |
|          |       | В        | С           | 164        | F   | 3259        | 3             | 1          | END_BREAK: 175763                        |
|          |       | В        | С           | 145        | F   | 1563        | 156           | 1          | END_BREAK: 22996                         |
|          |       | В        | С           | 156        | F   | 197501      | 19750         | 1          | END_BREAK: 3244                          |
|          |       | В        | C           | 130        | F   | 5853        | 5854          |            | END_BREAK: 60701                         |
|          |       | В        | С           | 144        | F   | 512056      | 512057        |            | END_BREAK: 6420                          |
|          |       | В        | С           | 159        | F   | 87187       | 87188         |            | END_BREAK: 690                           |
| Easturac |       | D        | С           | 23         | F   | 2055        | 3454          |            | HIGH_READ_COVERAGE 32                    |
| Features |       | D        | C           | 84         | F   | 899         | 2463          | 18         | HIGH_READ_COVERAGE 32                    |
|          |       | D        | C           | 41         | F   | 634         | 1675          | <u> </u>   | HIGH_READ_COVERAGE 35                    |
|          |       | D        | С           | 28         | F   | 4463        | 5735          | 1272       | HIGH_READ_COVERAGE 36                    |
|          |       | P<br>P   | C<br>C      | 2          | F   | 299<br>1561 | 1393<br>3317  | 1094       | HIGH_SNP 10 121.67<br>HIGH_SNP 10 195.22 |
|          |       | P        | c           | 23<br>164  | F   | 29745       | 3317<br>30597 | 852        | HIGH_SNP 10 195.22<br>HIGH_SNP 10 94.78  |
|          |       | P        | c           | 164        | F   | 29745       | 22457         | 852<br>871 | HIGH_SNP 10 94.78<br>HIGH_SNP 10 96.89   |
|          |       | P        | c           | 37         | F   | 772         | 2506          | 1734       | HIGH SNP 12 157.73                       |
|          |       | P        | c           | 124        | F   | 268         | 1196          | 928        | HIGH_SNP 12 137.73                       |
|          | •     | •        | 2           |            |     | 1/1         |               | 520        |                                          |
|          | Selec | t from 1 | 71 features |            |     |             |               |            |                                          |

| _       |            |          |        | 1121       | d Choose |     |           |         |        |            |   |
|---------|------------|----------|--------|------------|----------|-----|-----------|---------|--------|------------|---|
| Display |            |          |        |            |          |     |           |         |        |            |   |
| i IID:  |            | EID:     |        |            |          |     |           |         |        |            |   |
| IID     | EID        | MateType | Offset | End Offset | Length   | Dir | CLR Begin | CLR End | Lib ID | GC Content | * |
| - 38852 | XOEDL61TF  | 71       | 342    | 1308       | 967      | F   | 28        | 994     | 86919  | 0.5890     |   |
| -8396   | XODA243TF  | 71       | 720    | 1686       | 967      | R   | 985       | 20      | 86918  | 0.5896     |   |
| -40100  | XOEBA20TR  | 71       | 795    | 1711       | 917      | R   | 933       | 16      | 86919  | 0.5911     |   |
| -8007   | XODAQ50TF  | 71       | 748    | 1710       | 963      | F   | 20        | 982     | 86918  | 0.5946     |   |
| -121    | XOCA015TFB | ?1       | 344    | 1198       | 855      | F   | 23        | 877     | 86920  | 0.6030     |   |
| -36894  | XOEDC38TR  | 21       | 291    | 1206       | 916      | F   | 19        | 934     | 86919  | 0.6055     |   |
| 42027   | XOEDT12TF  |          | 284    | 1056       | 773      |     | 74        | 847     | 86919  | 0.6080     |   |
| -17934  | XOEAK62TR  |          | 135    | 1140       | 1006     | R   | 1035      | 40      | 86919  | 0.6151     |   |
| -52159  |            | 71       | 169    | 1106       | 938      | R   | 963       | 27      | 86919  | 0.6154     |   |
| -43894  | XOEF980TR  | 71       | 199    | 1140       | 942      | R   | 976       | 36      | 86919  | 0.6170     |   |
| -24879  | XOECN79TR  | 21       | 232    | 1040       | 809      | R   | 830       | 22      | 86919  | 0.6225     |   |
| -18209  |            | 21       | 86     | 1082       | 997      | R   | 1015      | 22      | 86919  | 0.6234     |   |
| -28687  | XOEBN27TF  | 21       | 163    | 1050       | 888      | F   | 21        | 907     | 86919  | 0.6253     |   |
| -4238   | XOCAN73TF  | 21       | 92     | 970        | 879      | F   | 29        | 906     | 86920  | 0.6271     |   |

Reads

Contigs

|           |                            |         | Scanord          | mormation |         |         |          |
|-----------|----------------------------|---------|------------------|-----------|---------|---------|----------|
|           | <u>D</u> isplay <u>O</u> p | tions   |                  |           |         |         |          |
|           | 🖇 IID:                     |         | EID:             |           |         |         |          |
|           | Id                         | IID     | EID              | Offset 👻  | Span    | Contigs | <b>^</b> |
|           | ±-1                        | 173     | 1047283847471    |           | 2559    | 1       |          |
|           | ± 2                        | 174     | 1047283847472    |           | 2725904 | 25      | 2        |
|           |                            | 175     | 1047283847473    |           | 2111083 | 24      | 2        |
|           | 152                        | 152     | 1047283847450    | 0         | 259589  | BE      |          |
|           | 153                        | 153     | 1047283847451    | 259820    | 61666   | BE      |          |
| Scaffolds | 154                        | 154     | 1047283847452    | 321466    | 24156   | BE      |          |
| Scanolas  | 155                        | 155     | 1047283847453    | 345602    | 73623   | BE      |          |
|           | 156                        | 156     | 1047283847454    | 419250    | 200997  | BE      |          |
|           | 75                         | 75      | 1047283847329    | 620227    | 8956    | BE      |          |
|           | - 157                      | 157     | 1047283847455    | 629163    | 14699   | BE      |          |
|           | 158                        | 158     | 1047283847456    | 643842    | 15947   | BE      |          |
|           | - 159                      | 159     | 1047283847457    | 659769    | 88018   | BE      |          |
|           | 160                        | 160     | 1047283847458    | 747786    | 315606  | BE      |          |
|           | - 161                      | 161     | 1047283847459    | 1063385   | 86827   | BE      | •        |
|           | •                          |         |                  | 111       |         |         | >        |
|           | Select from 1              | 0 scaff | olds in xoc4.bnk |           |         |         | 11.      |

Full Integration: "Double click takes you there"

#### **SNP** View

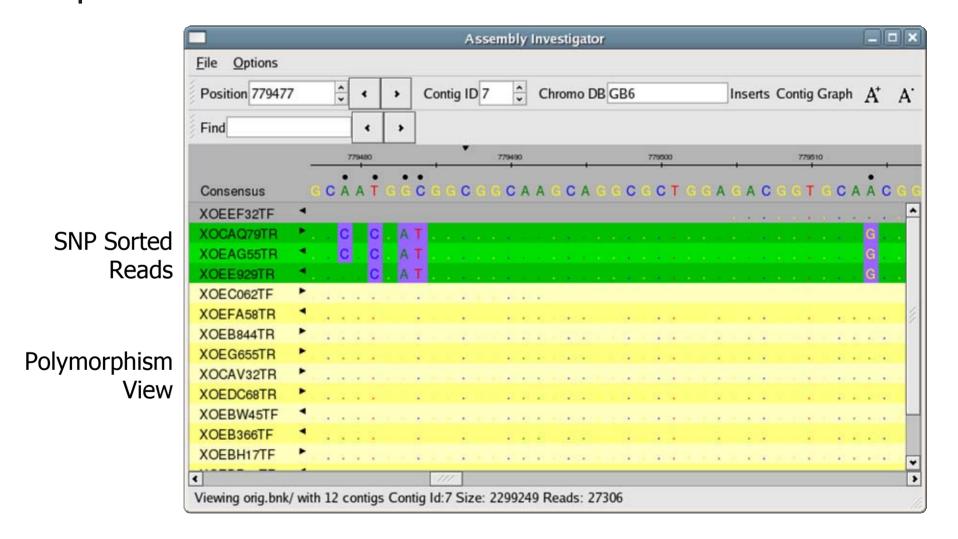

#### **SNP** View

Zoom Out

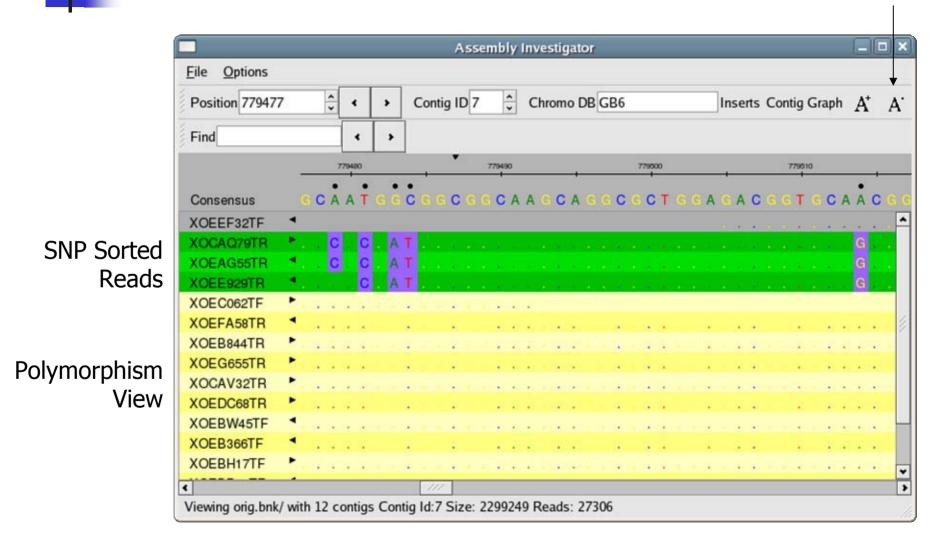

#### **SNP** Barcode

| Eile Options                                       |                                                                                                    |
|----------------------------------------------------|----------------------------------------------------------------------------------------------------|
| Offset 779597 Contig ID 7 Chromo DB GB6 Inserts Co | ontig Graph $A^+$ $A^-$                                                                                                    |
| Find · ·                                           |                                                                                                    |
| 779000 779700                                      | 779900                                                                                                    |
| Consensus                                          | II 1                                                                                                    |
| XOECD04TR +                                        |                                                                                                    |
|                                                    |                                                                                                    |
|                                                    |                                                                                                    |
|                                                    |                                                                                                    |
| XODAE61TF +                                        |                                                                                                    |
| XOEBW45TF                                          |                                                                                                    |
|                                                    |                                                                                                    |
|                                                    |                                                                                                    |
|                                                    |                                                                                                    |
|                                                    |                                                                                                    |
| XOEB547TF ►                                        |                                                                                                    |
| XOEE429TF 4                                        |                                                                                                    |
|                                                    |                                                                                                    |
|                                                    |                                                                                                    |
|                                                    |                                                                                                    |
|                                                    |                                                                                                    |
|                                                    |                                                                                                    |
| C ///2                                             | >                                                                                                    |
|                                                    | Offset 779597       •       •       Contig ID 7       •       Chromo DB GB6       Inserts Co         Find       •       •       •       •       •       •       •       •       •       •       •       •       •       •       •       •       •       •       •       •       •       •       •       •       •       •       •       •       •       •       •       •       •       •       •       •       •       •       •       •       •       •       •       •       •       •       •       •       •       •       •       •       •       •       •       •       •       •       •       •       •       •       •       •       •       •       •       •       •       •       •       •       •       •       •       •       •       •       •       •       •       •       •       •       •       •       •       •       •       •       •       •       •       •       •       •       •       •       •       •       •       •       •       •       •       •       • |

Colored Rectangle indicate the positions and composition of the SNPs

#### **SNP** Barcode

Mate Happiness

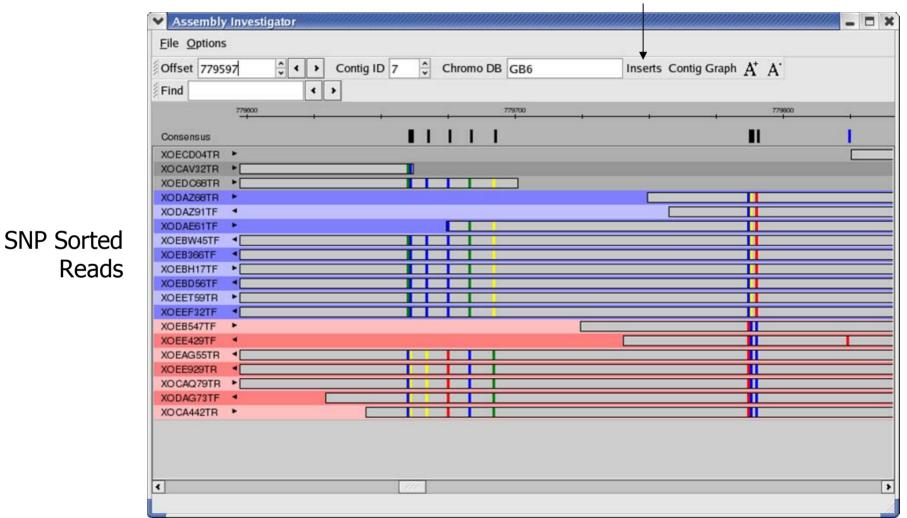

Colored Rectangle indicate the positions and composition of the SNPs

#### **Insert View**

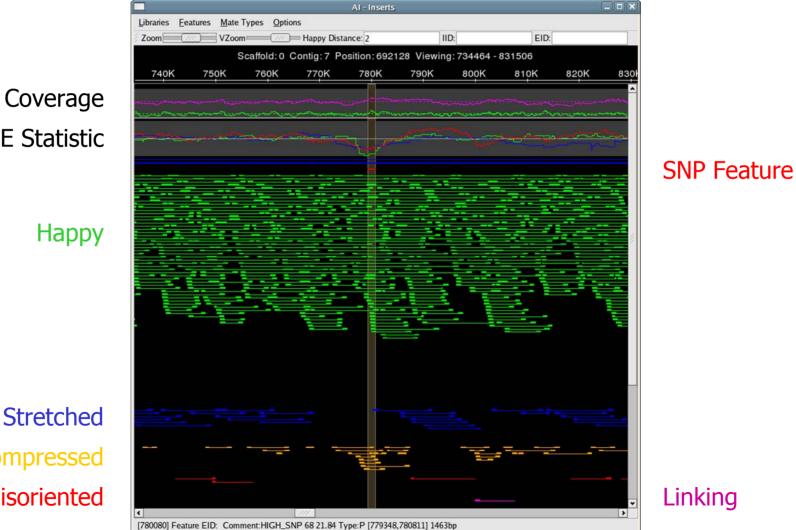

**CE** Statistic

Compressed Misoriented

### **Collapsed Repeat**

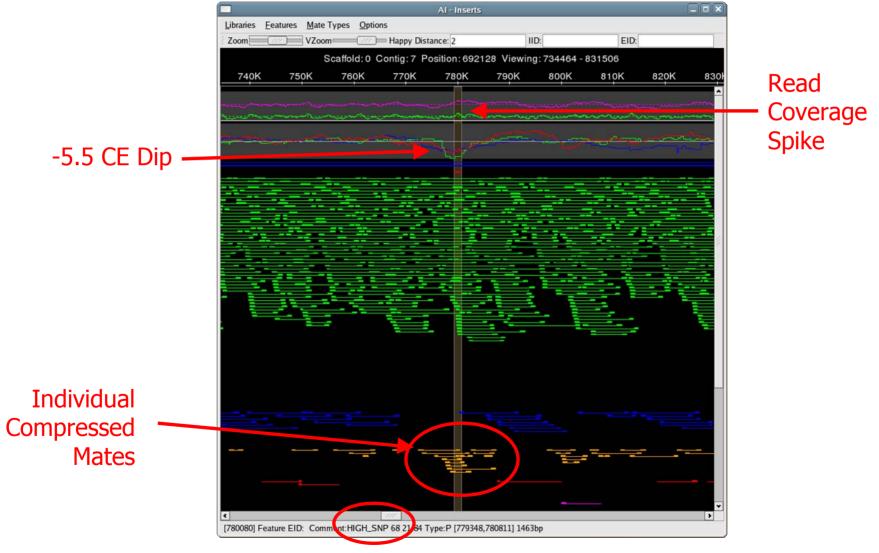

68 Correlated SNPs

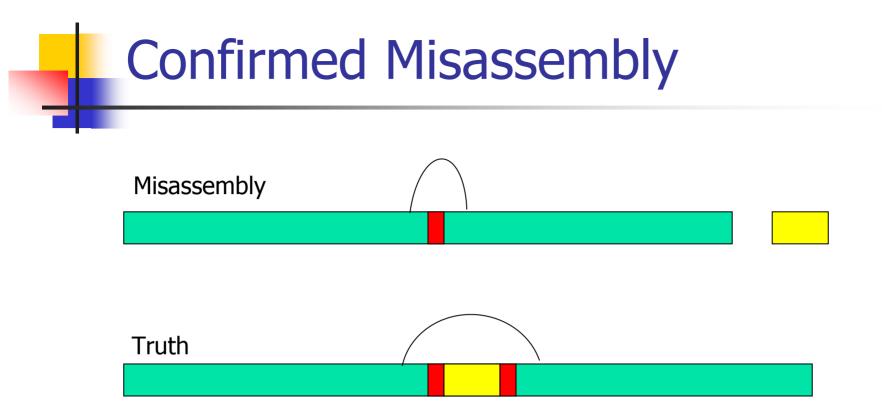

#### Collapsed repeat

- Compressed mates (-5.5 CE Stat)
- Correlated SNPs (68 Positions within 1400bp)
- Spike in Read Coverage

#### Fixing collapsed repeats with AMOS

- 1. Select reads and mates in region of collapse.
  - AMOS: findMissingMates, select-reads
- 2. Reassemble those reads with stricter parameters.
  - AMOS: minimus
- 3. Inspect new assembly to ensure misassembly was corrected.
  - AMOS: amosvalidate, Assembly Investigator
- 4. Patch the collapsed region of the original assembly with corrected version.
  - AMOS: stitchContigs

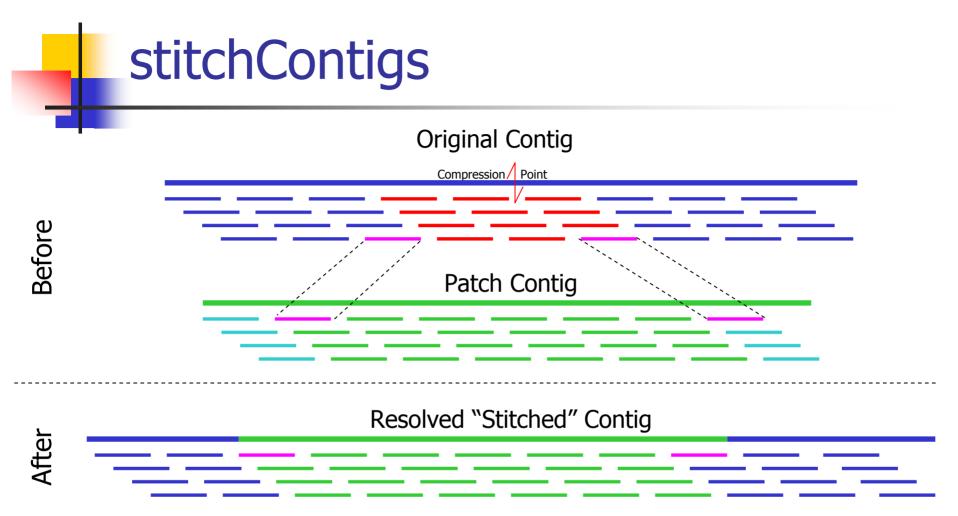

- Replace the reads between the stitch reads in the original contig with corresponding region in the patch contig.
- Can also close gaps or fix contig ends

#### **Current Research**

#### Misassembly signature detection

- Read alignment breaks
- Singleton / Missing mate analysis
- Integrated & Dynamic Thresholds of detection

#### Automated assembly improvement

- Automatic contig patching
- Automatic repeat separation
- Automatic parameter tuning
- Exotic Assembly
  - Multiple haplotypes
  - Metagenomic assembly
  - 454 & Sanger Sequencing Hybrids

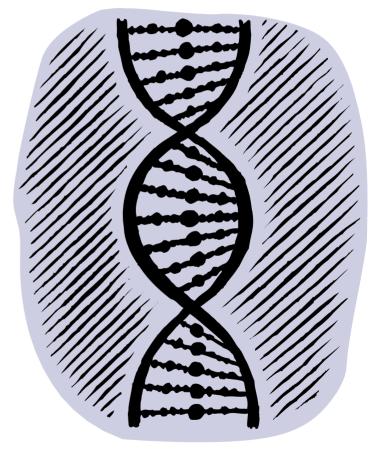

### **More Information**

- Contact AMOS
  - <u>http://amos.sourceforge.net</u>
  - amos-help [ at ] lists.sourceforge.net
- AMOS Team

Α

- Art Delcher
- Adam Phillippy
- Mihai Pop
- Steven Salzberg
- Michael Schatz
- Dan Sommer

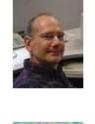

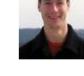

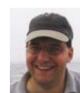

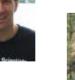

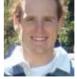

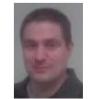